## Package 'informedSen'

October 13, 2022

Type Package

Title Sensitivity Analysis Informed by a Test for Bias

Version 1.0.7

Author Paul R Rosenbaum

Maintainer Paul R Rosenbaum <rosenbaum@wharton.upenn.edu>

Description After testing for biased treatment assignment in an observational study using an unaffected outcome, the sensitivity analysis is constrained to be compatible with that test. The package uses the optimization software gurobi obtainable from <<https://www.gurobi.com/>>, together with its associated R package, also called gurobi; see: <[https://www.gurobi.com/](https://www.gurobi.com/documentation/7.0/refman/installing_the_r_package.html) [documentation/7.0/refman/installing\\_the\\_r\\_package.html](https://www.gurobi.com/documentation/7.0/refman/installing_the_r_package.html)>. The method is a substantial computational and practical enhancement of a concept introduced in Rosenbaum (1992) Detecting bias with confidence in observational studies Biometrika, 79(2), 367- 374 [<doi:10.1093/biomet/79.2.367>](https://doi.org/10.1093/biomet/79.2.367).

License GPL-2

Encoding UTF-8

LazyData true

Imports sensitivitymult, stats

Enhances gurobi

**Depends** R  $(>= 3.5.0)$ 

NeedsCompilation no

Repository CRAN

Date/Publication 2021-08-04 09:50:05 UTC

### R topics documented:

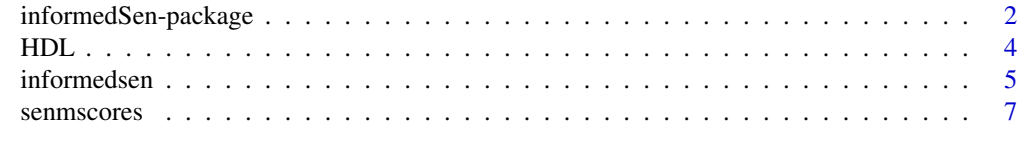

**Index** [9](#page-8-0)

<span id="page-1-0"></span>informedSen-package *Sensitivity Analysis Informed by a Test for Bias*

#### Description

After testing for biased treatment assignment in an observational study using an unaffected outcome, the sensitivity analysis is constrained to be compatible with that test. The package uses the optimization software gurobi obtainable from <https://www.gurobi.com/>, together with its associated R package, also called gurobi; see: <https://www.gurobi.com/documentation/7.0/refman/installing\_the\_r\_package.html>. The method is a substantial computational and practical enhancement of a concept introduced in Rosenbaum (1992) Detecting bias with confidence in observational studies Biometrika, 79(2), 367- 374 <doi:10.1093/biomet/79.2.367>.

#### Details

The DESCRIPTION file:

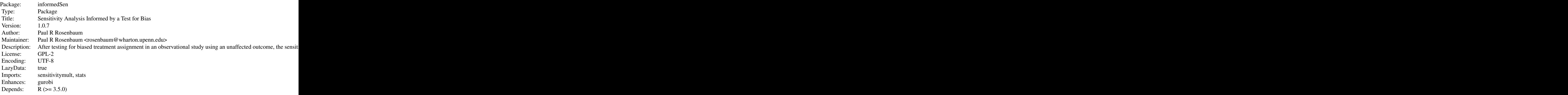

Index of help topics:

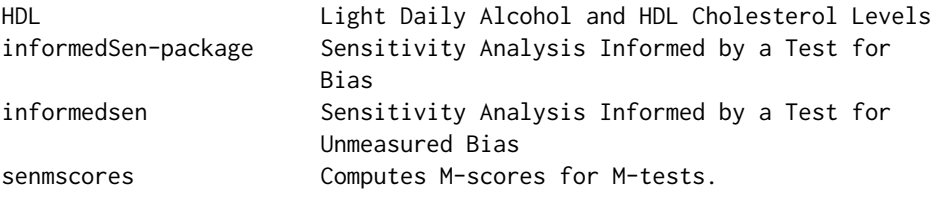

The package performs a sensitivity analysis within a confidence set provided by a test for unmeasured bias. The method is a substantial computational and practical enhancement of a concept introduced in Rosenbaum (1992) Detecting bias with confidence in observational studies. Biometrika, 79(2), 367-374. <doi:10.1093/biomet/79.2.367> The main function in the package is informedsen. The package uses the optimization software gurobi obtainable from <https://www.gurobi.com/>, together with its associated R package, also called gurobi; see: <https://www.gurobi.com/documentation/7.0/refman/installing

#### informedSen-package 3

See the example in informedsen for discussion about obtaining gurobi and its associated local Rpackage.

#### Author(s)

Paul R Rosenbaum

Maintainer: Paul R Rosenbaum <rosenbaum@wharton.upenn.edu>

#### References

Rosenbaum, P. R. (1984). From association to causation in observational studies: The role of tests of strongly ignorable treatment assignment. Journal of the American Statistical Association 79, 41-48. <doi:10.1080/01621459.1984.10477060>

Rosenbaum, P. R. (1989a). On permutation tests for hidden biases in observational studies. The Annals of Statistics 17, 643-653. <doi:10.1214/aos/1176347131>

Rosenbaum, P. R. (1989b). The role of known effects in observational studies. Biometrics 45, 557-569. <doi:10.2307/2531497>

Rosenbaum, P. R. (1992). Detecting bias with confidence in observational studies. Biometrika, 79(2), 367-374. <doi:10.1093/biomet/79.2.367>

Rosenbaum, P. R. (2007) Sensitivity analysis for m-estimates, tests and confidence intervals in matched observational studies. Biometrics, 2007, 63, 456-464. <doi:10.1111/j.1541-0420.2006.00717.x>

Rosenbaum, P. R. (2021). Sensitivity analyses informed by tests for bias in observational studies. Manuscript. This manuscript describes and illustrates the new computational tools that make feasible the method in Rosenbaum (1992). The example in the package is the example in this manuscript.

#### Examples

```
## Not run:
# To run these examples, you MUST have gurobi installed.
# The makers of gurobi provide free access to academics.
# Additionally, you must install the local R package gurobi
# that is provided by installing gurobi.
# The examples are from Rosenbaum (2021)
data(HDL)
shdl<-senmscores(HDL$hdl,HDL$z,HDL$mset)
smmerc<-senmscores(HDL$mmercury,HDL$z,HDL$mset)
sc<-cbind(shdl,smmerc)
informedsen(3.5, sc, HDL$z, HDL$mset, alpha = 0.05)
information(3.4, sc, HDL$x, HDL$mset, alpha = <math>c(0.04, 0.01)</math>)
```
## End(Not run)

#### <span id="page-3-0"></span>Description

An observational study of light daily alcohol consumption (1-3 drinks per day) versus little or no alcohol, and its possible effects on HDL cholesterol levels. The level of methylmercury is viewed as an unaffected outcome and used to test for biased treatment assignment. Data is from NHANES 2013/2014 and 2015/2016.

#### Usage

data("HDL")

#### Format

A data frame with 800 observations on the following 9 variables.

SEQN NHANES sequence number

nh Either 1314 for NHANES 2013/2014 or 1516 for NHANES 2015/2016

z Treatment indicator, z=1 for light daily alcohol or z=0 for little or no alcohol.

mset Matched set indicator, 1 to 200, for 200 matched sets, each containing one treated and three controls.

age Age in years. Used in matching.

female 1 for female, 0 for male. Used in matching.

- education NHANES 1-5 education scale. 1 is <9th grade, 3 is high school, 5 is at least a BA degree.
- hdl HDL cholesterol level

mmercury Methylmercury level

#### Source

US National Health and Nutrition Examination Survey. Publicly available on-line.

#### References

LoConte, N. K., Brewster, A. M., Kaur, J. S., Merrill, J. K., and Alberg, A. J. (2018). Alcohol and cancer: a statement of the American Society of Clinical Oncology. Journal of Clinical Oncology 36, 83-93.

Rosenbaum, P. R. (2021). Sensitivity analyses informed by tests for bias in observational studies. Manuscript. See its data appendix.

Suh, I., Shaten, B. J., Cutler, J. A., and Kuller, L. H. (1992). Alcohol use and mortality from coronary heart disease: the role of high-density lipoprotein cholesterol. Annals of Internal Medicine 116, 881-887.

#### <span id="page-4-0"></span>informedsen 5

#### Examples

```
data(HDL)
boxplot(HDL$age~HDL$z) # ages are similar
boxplot(HDL$hdl~HDL$z) # hdl is higher
boxplot(HDL$mmercury~HDL$z,log="y") # methylmercury is higher
```
informedsen *Sensitivity Analysis Informed by a Test for Unmeasured Bias*

#### Description

The function does a a sensitivity analysis for one outcome informed or constrained by the results of a test for unmeasured bias based on another outcome known to be unaffected by the treatment. The package uses gurobi to solve a quadratically constrained quadratic program. To use the package, the gurobi solver must be installed. See the discussion about installing gurobi in the example below.

#### Usage

informedsen(gamma, sc, z, mset, alpha = 0.05)

#### Arguments

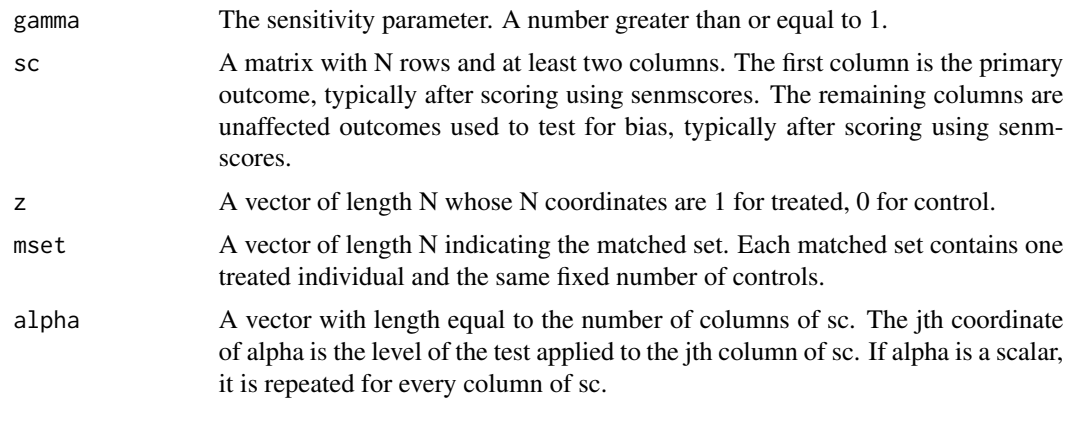

#### Value

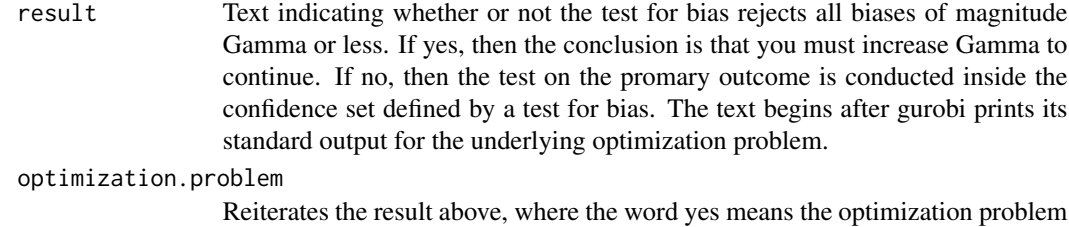

is infeasible, and the word no means it is feasible. See the conclusion for a scientific interpretation of this aspect of the output.

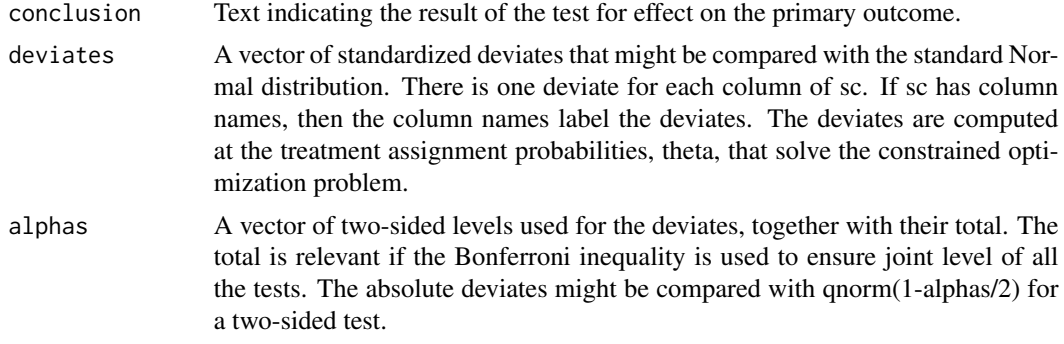

#### Note

When gurobi is called, it produces extensive output. The output for informedsen appears at the end, after gurobi has produced its output. Most users will wish to skip to the end, for the output from informedsen, returning to the gurobi output only if needed.

informedsen checks that your input has the required form, and it will stop if there is a problem with your input. For instance, informedsen will stop if you supply a value of gamma that is less than one.

#### Author(s)

Paul R. Rosenbaum

#### References

Berger, R. L. and Boos, D. D. (1994). P-values maximized over a confidence set for the nuisance parameter. Journal of the American Statistical Association, 89, 1012-1016. <doi:10.1080/01621459.1994.10476836>

Rosenbaum, P. R. (1984). From association to causation in observational studies: The role of tests of strongly ignorable treatment assignment. Journal of the American Statistical Association 79, 41-48. <doi:10.1080/01621459.1984.10477060>

Rosenbaum, P. R. (1989a). On permutation tests for hidden biases in observational studies. The Annals of Statistics 17, 643-653. <doi:10.1214/aos/1176347131>

Rosenbaum, P. R. (1989b). The role of known effects in observational studies. Biometrics 45, 557-569. <doi:10.2307/2531497>

Rosenbaum, P. R. (1992). Detecting bias with confidence in observational studies. Biometrika, 79(2), 367-374. <doi:10.1093/biomet/79.2.367>

Rosenbaum, P. R. (2007) Sensitivity analysis for m-estimates, tests and confidence intervals in matched observational studies. Biometrics, 2007, 63, 456-464. <doi:10.1111/j.1541-0420.2006.00717.x>

Rosenbaum, P. R. (2021). Sensitivity analyses informed by tests for bias in observational studies. Manuscript.

#### Examples

## Not run:

- # To run these examples, you MUST have gurobi installed.
- # gurobi is available for free to academic faculty
- # Search for the gurobi web page, and click the menu for Academia

#### <span id="page-6-0"></span>senmscores  $\sim$  7

```
# Search for "gurobi and R" to find gurobi's local R package
# connecting gurobi and R. You must install both gurobi
# and its local R package to run informedsen.
#
# The examples are from Rosenbaum (2021)
#
# gurobi generates output before the output from informedsen
# appears. In a first use, you might skip to the output
# from informedsen, which begins with text labeled result.
#
data(HDL)
shdl<-senmscores(HDL$hdl,HDL$z,HDL$mset)
smmerc<-senmscores(HDL$mmercury,HDL$z,HDL$mset)
sc<-cbind(shdl,smmerc)
# A test within the confidence set
informedsen(3.5, sc, HDL$z, HDL$mset, alpha = 0.05)
# A test within the confidence set using
# the method of Berger and Boos (1994)
informedsen(3.4, sc, HDL$z, HDL$mset, alpha = c(0.04,0.01))
# An example in which the confidence set is empty
informedsen(1.25, sc, HDL$z, HDL$mset, alpha = .05)
## End(Not run)
```
senmscores *Computes M-scores for M-tests.*

#### Description

Computes M-scores for an M-test with one outcome in 1-to-k matched sets, for fixed k>=1. For the one-sample problem or matched pairs, Maritz (1979) proposed robust tests and confidence intervals based on Huber's (1981) M-estimates. These tests are extended to matching with several controls in Rosenbaum (2007).

#### Usage

```
senmscores(y, z, mset, inner = 0, trim = 3, lambda = 1/2)
```
#### Arguments

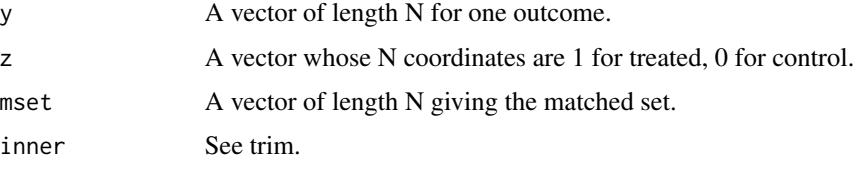

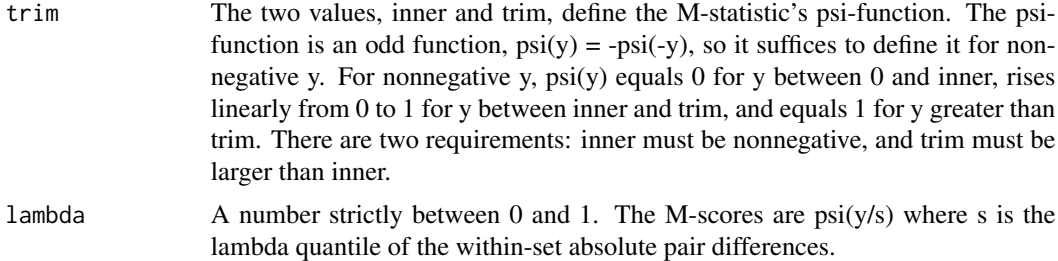

#### Details

The choice of psi-function to increase insensitivity to unmeasured bias is discussed in Rosenbaum (2013), where the parameter inner is proposed.

#### Value

A vector of length N containing the M-scores.

#### Note

The function is essentially a wrapper for the mscoresv function in the sensitivitymult package. It is easier to use senmscores when using the informedSen package.

#### Author(s)

Paul R. Rosenbaum

#### References

Huber, P. (1981). Robust Statistics. NY: Wiley.

Maritz, J. S. (1979). A note on exact robust con

dence intervals for location. Biometrika 66, 163-170.

Rosenbaum, P. R. (2007) Sensitivity analysis for m-estimates, tests and confidence intervals in matched observational studies. Biometrics, 2007, 63, 456-464. <doi:10.1111/j.1541-0420.2006.00717.x>

Rosenbaum, P. R. (2013). Impact of multiple matched controls on design sensitivity in observational studies. Biometrics 69 118-127. (Introduces inner trimming.) <doi:10.1111/j.1541-0420.2012.01821.x>

Rosenbaum, P. R. (2015). Two R packages for sensitivity analysis in observational studies. Observational Studies, v. 1. (Free on-line.)

#### Examples

```
data(HDL)
shdl<-senmscores(HDL$hdl,HDL$z,HDL$mset)
plot(HDL$hdl,shdl)
```
# <span id="page-8-0"></span>Index

∗ Causal inference informedsen, [5](#page-4-0) informedSen-package, [2](#page-1-0) ∗ Control outcome informedsen, [5](#page-4-0) informedSen-package, [2](#page-1-0) ∗ Known effect informedsen, [5](#page-4-0) informedSen-package, [2](#page-1-0) ∗ Observational study informedsen, [5](#page-4-0) informedSen-package, [2](#page-1-0) ∗ Placebo test informedsen, [5](#page-4-0) informedSen-package, [2](#page-1-0) ∗ Sensitivity analysis informedsen, [5](#page-4-0) informedSen-package, [2](#page-1-0) ∗ Test for bias informedsen, [5](#page-4-0) informedSen-package, [2](#page-1-0) ∗ Unaffected outcome informedsen, [5](#page-4-0) informedSen-package, [2](#page-1-0) ∗ datasets HDL, [4](#page-3-0) ∗ design informedsen, [5](#page-4-0) ∗ htest informedsen, [5](#page-4-0) senmscores, [7](#page-6-0) ∗ package informedSen-package, [2](#page-1-0) HDL, [4](#page-3-0) informedSen *(*informedSen-package*)*, [2](#page-1-0) informedsen, [5](#page-4-0) informedSen-package, [2](#page-1-0)

senmscores, [7](#page-6-0)